# Rotating curves described by parametric equations

We will rotate the curve C: x=Sin[7t], y=5Cos[t] around the origin thru an angle of aa radians.

First define the functions and plot the curve C itself...

```
In[1]:= x[t_] = Sin[7 t]
    y[t_] = 5 Cos[t]
```
Out[1]= Sin[7 t]

```
Out[2] = 5 \text{Cos} [t]
```
In[3]:= **ParametricPlot[{x[t], y[t]}, {t, 0, 2 Pi}, Axes → True, Frame → True]**

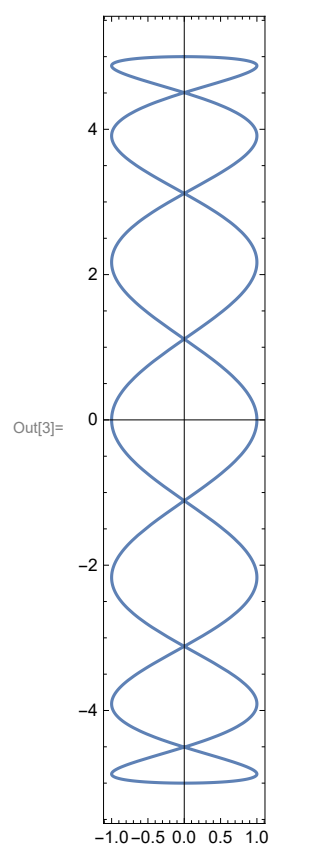

When we rotate we will want to have a square viewing centered at the origin, and the output suggests the viewing window [-6,6]x[-6,6] will be appropriate to show all of the rotated graphs. Use the PlotRange command to set

## this window...

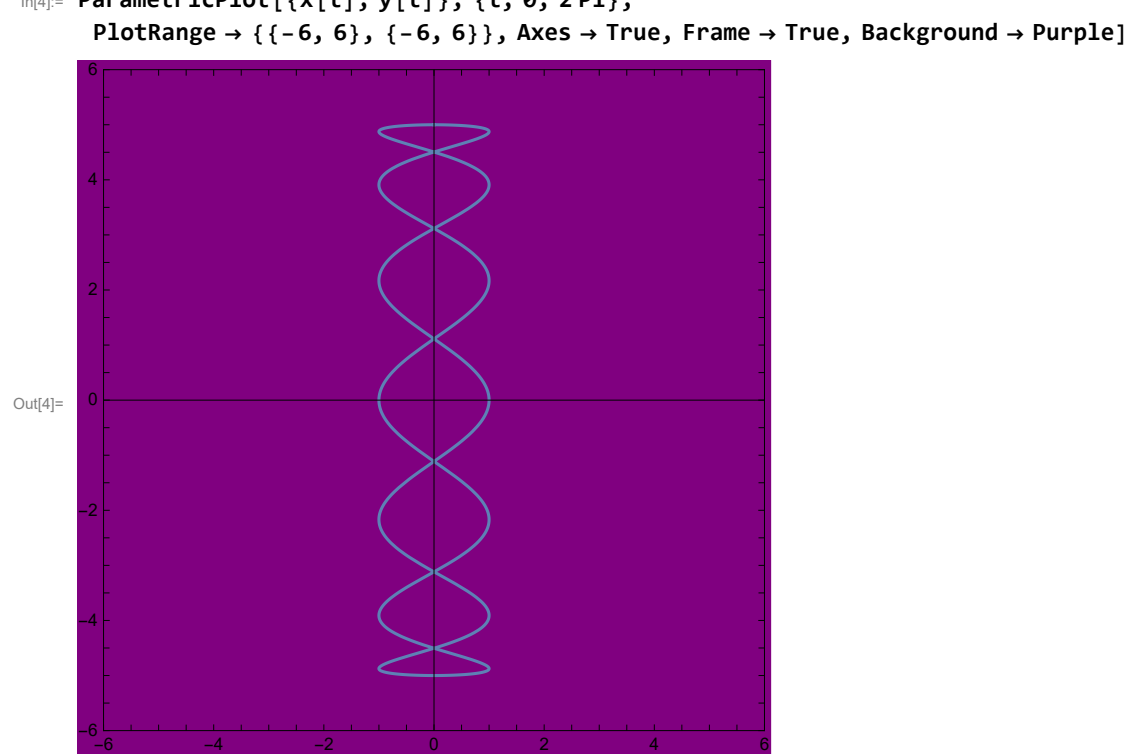

In[4]:= **ParametricPlot[{x[t], y[t]}, {t, 0, 2 Pi},**

Now we'll show the curve C and the curve obtained by from by rotating by aa=.5 radians ...

### In[5]:= **aa = .5;**

#### **ParametricPlot[**

```
{ (x[t], y[t]), { (x[t] * Cos[aa] - y[t] * Sin[aa], x[t] * Sin[aa] + y[t] * Cos[aa] ) }{t, 0, 2 Pi}, Axes → True, Frame → True,
```
**PlotRange → {{-6, 6}, {-6, 6}}, Background -> Purple]**

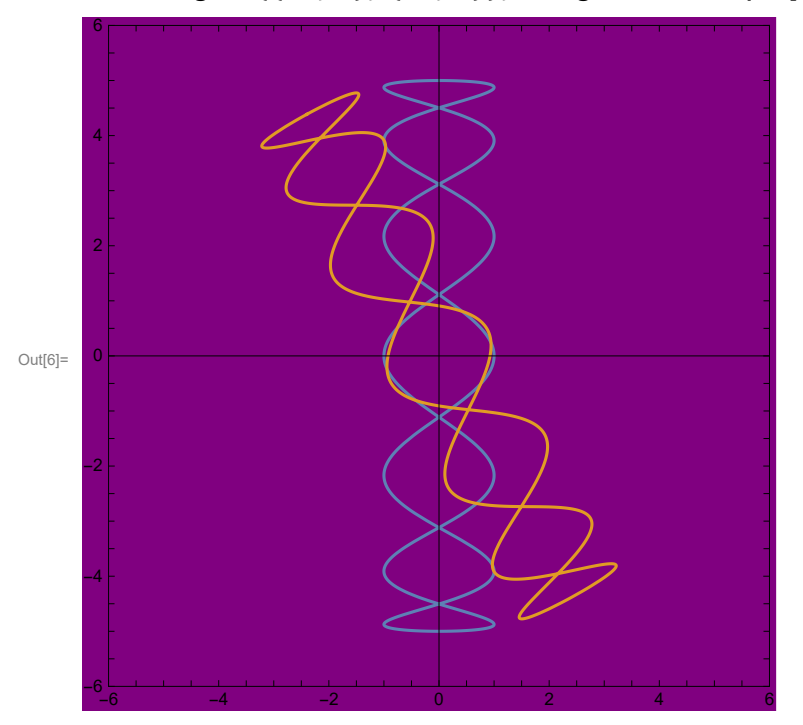

From this we can easily allow the angle aa to vary from 0 to 2Pi and use Manipulate to animate the rotation of C all the way around...

### In[7]:= **Manipulate[ParametricPlot[**

```
\{x[t], y[t]\}, \{x[t], x[0, a] - y[t], x[0, a], x[t], x[1, a] + y[t], x[0, a]\}\},{t, 0, 2 Pi}, Axes → True, Frame → True,
PlotRange → {{-6, 6}, {-6, 6}}, Background → Purple], {aa, 0, 2 Pi}]
```
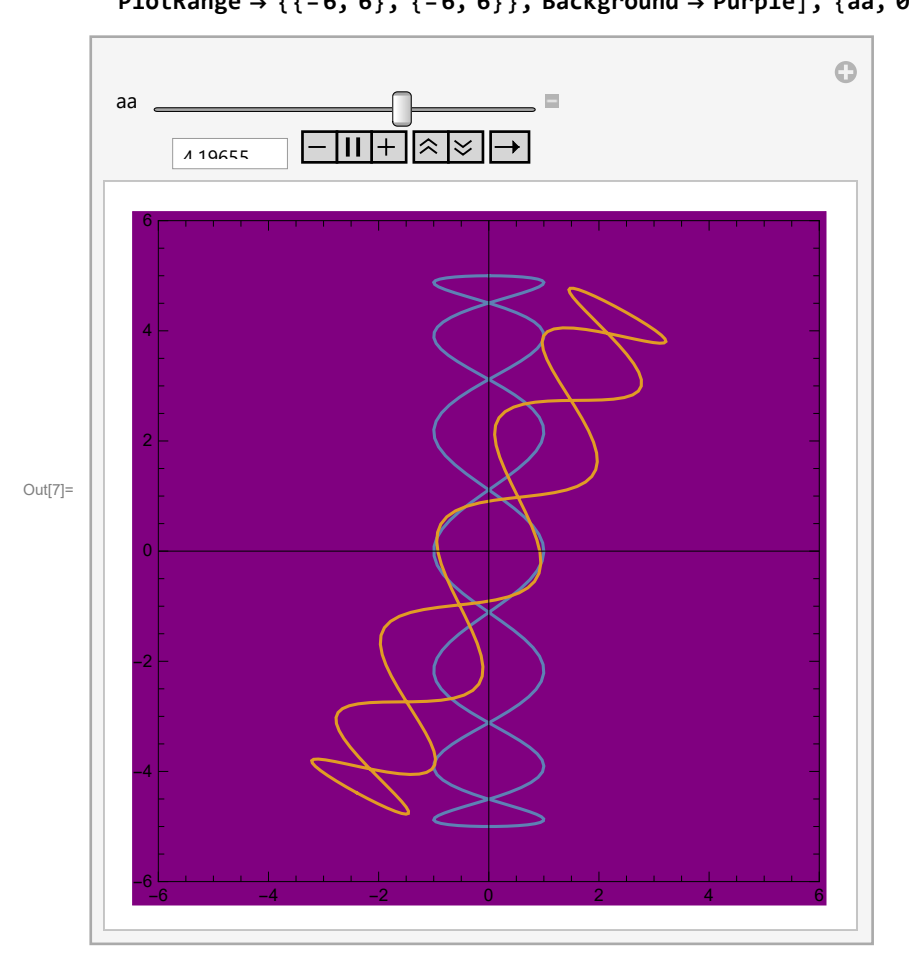